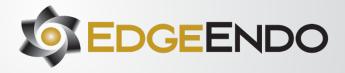

#### DIRECTIONS FOR USE

(Insert Brand Name)

#### **Intended Use**

Endodontic files and reamers are single use surgical instruments used for performing root canal treatment to mechanically shape and prepare the root canals during endodontic therapy or to remove the root canal obturating material when performing retreatment. The device is intended to be used sterile and single use only.

#### **Intended Users**

The device is designed to be used by a Dental or Endodontic specialist trained in endodontic techniques. No additional training is required for the safe use of the device by the treating clinician.

### **Intended Patient Population**

Adolescent to adult population. People with permanent teeth in need of endodontic pulpectomy.

#### Composition

The instrument is made of a nickel-titanium blade, handle, the stop, and the color-coded band.

#### Contraindications

- Mechanically driven endodontic instruments should not be used in cases with very severe and sudden curvatures.
- This product contains nickel and should not be used for individuals with known allergic sensitivity to this metal.

#### Warnings

(All configurations)

- Endodontic files are single use only to avoid file separation.
- The product has not been designed or tested for reuse. The ability to effectively clean and re-sterilize this single use device and subsequent reuse may adversely affect the clinical performance, safety and/or sterility of the device.
- Endodontic files are sharp, and caution should be used if touching the blade directly.
- After use, this product may be a potential biohazard. Handle and dispose of in accordance with accepted medical practice and applicable local, state, and federal laws and regulations.

(Non-Sterile Warnings Only)

The endodontic files must be sterilized before patient use.

(Terminally Sterile Warnings Only)

If the packaging is damaged, please dispose of the damaged product and utilize an undamaged product instead as the former may be contaminated.

#### **Precautions for Use**

As with all products, use carefully until you become proficient with use. Always determine working length using radiographs and/or apex locator to properly use endodontic files. Important points to remember:

- A rubber dam system should be used.
- 2. Use only in an electric motor and hand piece designed for endodontic (rotary/reciprocating) files.
- Straight-line access is imperative for proper file use and endodontic treatment.
- Do not force the files down canals, use minimal apical pressure.
- 5. Clean the flutes frequently and at least after removing the files from
- Irrigate and lubricate the canal frequently throughout the procedure. 6.
- 7. Take each file to length only one time and for no more than one
- In apical areas and curved canals exercise caution.

- Once file is used do not reuse. If file is reused and used on a different patient infection can be introduced. Performance of the file can also be reduced.
- 10. When instrumenting the canal, do not over enlarge the coronal portion of the canal.
- 11. Too large a file taken to length increases the risk of canal transportation and file separation.
- Do not exceed the handpiece recommended maximum torque or speed. Exceeding settings may cause the device to fail.

#### (Heat-Treated Precautions only)

13. Endodontic files undergo our proprietary Annealed Heat Treatment (AHT) forming our branded Fire-Wire™ NiTi which increases cyclic fatigue resistance and torque strength. With this proprietary processing, the files may be slightly curved. This is not a manufacturing defect. While the file can be easily straightened with your fingers, it is not necessary as once they are inside the canal, endodontic files will follow and conform to the natural canal anatomy and curvatures.

(Sterile Precautions only)

14. Do not use after the expiration date on the label.

#### **Adverse Reactions**

- Device fracture/breakage
- Complications usually associated with endodontic procedures including:
  - 0
  - Instrument fracture/breakage 0
  - Soft tissue damage/bleeding

(Sterile adverse Reactions only)

Infection - Do not use if package is damaged or open, due to risk of infection occurring.

#### **Safe Unwinding** (Heat Treat only)

As a safety feature the files are designed to unwind. They may be used until the files unwind backwards.

#### INSTRUCTIONS FOR USE

### Sterilisation

(Non-Sterile only)

- Files are single use only and not meant for reprocessing.
- Autoclaving should be performed immediately before use.
- Place the instruments unwrapped in an autoclave tray.
- Use fresh distilled or deionized water.
- Insert in a steam gravity cycle autoclave at 134°C-137°C with a max temp of 140°C for a minimum 3 minutes.
- Aseptic transport to the point of use should follow autoclaving.
- Storage of the sterilized device is not recommended.

#### (Sterile only)

No sterilisation steps are needed for product provided sterile.

(Enter specific Instructions for Use from brand table below, may include but not limited to:)

- Size Selection
- Straight Line Access
- GlidePath Formation
- Canal Shaping

Compatible Handpieces (If applicable in brand table)

**Motor Settings** (*If applicable in device brand table*)

### Disinfecting

- After each canal is fully shaped, rinse the canals for 1 minute with 17% Liquid EDTA to remove the canal Smear Layer.
- Rinse the canals for 5 minutes with 5% NaOCI to remove debris and bacteria.

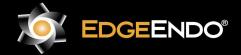

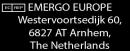

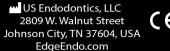

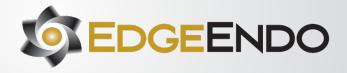

- Rinse the canals for 1 minute with 17% Liquid EDTA to rinse out the 5% NaOCI.
- Rinse the canals for 5 minutes with 2% chlorohexidine or EDTA to kill bacteria.

### **Obturation of Canal Systems**

- When using thermal carrier system use size verifiers to determine the proper sized carrier.
- When using a master gutta percha cone that matches the largest file taken to length, remember sometimes you may need to drop down in cone tip size if the corresponding gutta percha to your final rotary file does not go to length.

#### Disposal

 Recommended file disposal: Place used files in Biohazard Sharps container.

# Reporting of Incidents to manufacturer and competent authorities

- In case any patient/user faces a serious incident, the entirety of the incident will be reported to the following:
  - o The manufacturer of the device: US ENDODONTICS
  - The competent authority of the country where the user/patient resides

### Symbol Table (Non-sterile Only)

| Symbol                                 | Meaning (Standard, if Applicable)                                                                                             |
|----------------------------------------|----------------------------------------------------------------------------------------------------|
| ***                                    | Manufacturer: Indicates the medical device manufacturer (ISO 15223-1)                                                         |
| EC REP                                 | Authorized Representative: Indicates the AR in the EU                                                                         |
|                                        | Importer: Indicates the entity importing the medical device into the locale (ISO 15223-1)                                     |
| CE                                     | Conformité Européene. EU mandatory conformity marking.                                                                        |
| <b>A</b> +X                            | Translation: Indicates that the original information has been translated and replaced (ISO 15223-1)                           |
| MD                                     | Medical Device: Indicates the item is a medical device (ISO 15223-1)                                                          |
| REF                                    | Catalogue number: indicates the Medical Device SKU (ISO 15223-1)                                                              |
| LOT                                    | Batch Code: Manufacturer's batch code so batch or lot can be identified (ISO 15223-1)                                         |
| 2                                      | Do not reuse: Indicates a medical device that is intended for one single use only (ISO 15223-1)                               |
| NON                                    | Non-Sterile: medical device that has not been subjected to a sterilization process (ISO 15223-1)                              |
| []i                                    | Consult IFU: consult the Instructions For Use, and eIFU website listed (ISO 15223-1)                                          |
| Î                                      | Caution is necessary when operating device. Align cautions (ISO 15223-1)                                                      |
| UDI                                    | Unique Device Identifier: Indicates a carrier that contains UDI information (ISO 15223-1)                                     |
| \\\\\\\\\\\\\\\\\\\\\\\\\\\\\\\\\\\\\\ | Date and Country of Manufacture: To identify the country of manufacture of products next to date of manufacture (ISO 15223-1) |
| Rx ONLY                                | Prescription Use Only: Caution: Federal law restricts this device to sale by or on the order of a dentist (21CFR 801.109)     |

### (Sterile Only)

| Symbol | Meaning (Standard, if Applicable)                                     |
|--------|-----------------------------------------------------------------------|
| ***    | Manufacturer: Indicates the medical device manufacturer (ISO 15223-1) |

| EC REP      | Authorized Representative: Indicates the AR in the EU                                                                         |
|-------------|----------------------------------------------------------------------------------------------------|
|             | Importer: Indicates the entity importing the medical device into the locale (ISO 15223-1)                                     |
| CE          | Conformité Européene. EU mandatory conformity marking.                                                                        |
| <b>A</b> +X | Translation: Indicates that the original information has been translated and replaced (ISO 15223-1)                           |
| MD          | Medical Device: Indicates the item is a medical device (ISO 15223-1)                                                          |
| REF         | Catalogue number: indicates the Medical Device SKU (ISO 15223-1)                                                              |
| LOT         | Batch Code: Manufacturer's batch code so batch or lot can be identified (ISO 15223-1)                                         |
| 23          | Indicates the date after which the medical device should not be used (ISO 15223-1)                                            |
| 2           | Do not reuse: Indicates a medical device that is intended for one single use only (ISO 15223-1)                               |
| STERRUZE    | Do not resterilise: Indicates medical devices that is not to be resterilised (ISO 15223-1)                                    |
| STERILE R   | Medical device sterilized using irradiation and packaged with a single outer sterile barrier system (ISO 15223-1)             |
|             | Medical device should not be used if package is damaged and consult instructions for use (ISO 15223-1)                        |
| []i         | Consult IFU: consult the Instructions For Use, and eIFU website listed (ISO 15223-1)                                          |
| <u> </u>    | Caution is necessary when operating device. Align cautions (ISO 15223-1)                                                      |
| UDI         | Unique Device Identifier: Indicates a carrier that contains UDI information (ISO 15223-1)                                     |
| ~ <u>~</u>  | Date and Country of Manufacture: To identify the country of manufacture of products next to date of manufacture (ISO 15223-1) |
| Rx ONLY     | Prescription Use Only: Caution: Federal law restricts this device to sale by or on the order of a dentist (21CFR 801.109)     |

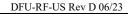

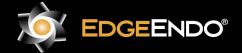

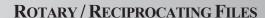

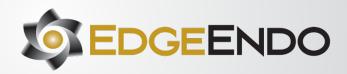

#### **Products:**

**EdgeCoil** 

EdgeCoil GlidePath

**EdgeEvolve** 

EdgeFile X1

EdgeFile X3

EdgeFile X5

EdgeFile X7

EdgeFile XR

**EdgeFind** 

**EdgeGlidePath** 

**EdgeMorphology** 

EdgeOne Fire

EdgeOne Fire GlidePath

EdgeOne GlidePath

EdgeOne Platinum

EdgeOne Platinum GlidePath

**EdgeSequel Sapphire** 

EdgeTaper/EdgeTaper Platinum

EdgeTaper Encore Platinum

EdgeTaper Retreat

Edge V-Taper

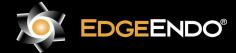

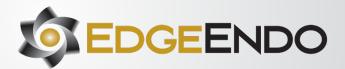

| Product Model        | Instructions for Use                                                                                                    | Hand Piece/ Hand Piece<br>Operation            |
|----------------------|----------------------------------------------------------------------------------------------------|------------------------------------------------|
| EdgeCoil             | Shaping files from the canal.                                                                                                    | Motor Settings:                                |
| (Reverse             | Use a reciprocating motion with light apical pressure.                                                                                                    | Speed: 350 RPM (Reciprocating)                 |
| Reciprocating Files) | • Use a gentle inward-outward motion, with short up and down strokes, to passively advance the EdgeCoil GlidePath <sup>TM</sup>                                                                                                    | Torque: 4.0 - 5.2 Ncm/ 408-530                 |
|                      | & EdgeCoil™ Shaping files.                                                                                                    | gcm                                            |
|                      | <ul> <li>Remove EdgeCoil GlidePath<sup>TM</sup> &amp; EdgeCoil<sup>TM</sup> shaping file when it does not easily progress. Clean and inspect the cutting flutes, then irrigate, recapitulate with a size 010 file and re-irrigate.</li> </ul> |                                                |
|                      | <ul> <li>EdgeCoil GlidePath™ &amp; EdgeCoil™ Shaping files may appear slightly curved. This is not a manufacturing defect. It</li> </ul>                                                                                                    |                                                |
|                      | is not necessary to straighten the file prior to use. Once inside the canal they will follow the natural canal curvatures.                                                                                                    |                                                |
|                      | <ul> <li>Before using EdgeCoil GlidePath™ file, scout the canal with hand files, to at least a #10 K-file with a lubricant such</li> </ul>                                                                                                    |                                                |
|                      | as EdgeLube(r).                                                                                                    |                                                |
|                      | EdgeCoil <sup>TM</sup> shaping files technique:                                                                                                    |                                                |
|                      | 1. Establish straight-line coronal access.                                                                                                    |                                                |
|                      | 2. In the presence of EdgeLube™, use a #10 hand file to verify a glide path to length.                                                                                                    |                                                |
|                      | 3. Expand this glide path to at least 0.15 mm using either a hand file or mechanical file, such as EdgeFind™ or                                                                                                    |                                                |
|                      | EdgeCoil GlidePath <sup>TM</sup> file.  4. Initiate the shaping procedure with the EdgeCoil <sup>TM</sup> Shaping file in the presence of EdgeLube <sup>TM</sup> .                                                                            |                                                |
|                      | <ul> <li>Initiate the shaping procedure with the EdgeCoil™ Shaping file in the presence of EdgeLube™.</li> <li>Use gentle inward pressure and let the EdgeCoil™ file passively progress. After shaping 2-3 mm of any given canal,</li> </ul>  |                                                |
|                      | remove and clean the file, then irrigate, recapitulate with a #10 hand file and re-irrigate.                                                                                                    |                                                |
|                      | 6. Continue with the EdgeCoil <sup>TM</sup> Shaping file, in 2-3 passes, to enlarge the coronal two thirds of the canal.                                                                                                    |                                                |
|                      | 7. Utilize a brushing motion on the outstroke to eliminate coronal interferences or to enhance shaping.                                                                                                    |                                                |
|                      | 8. In more restrictive canals, use a #10 hand file, in the presence of EdgeLube <sup>TM</sup> , to the terminus of the canal. Gently                                                                                                    |                                                |
|                      | work this file until it is completely loose at length.                                                                                                    |                                                |
|                      | 9. Establish working length, confirm patency and verify the glide path.                                                                                                    |                                                |
|                      | 10. Expand this glide path to at least 0.15 mm using a hand or mechanical glide path file.                                                                                                    |                                                |
|                      | 11. Carry the EdgeCoil™ Shaping file to the full working length in one or more passes. Upon reaching length, remove                                                                                                    |                                                |
|                      | the file, inspect the apical flutes; if they are loaded with dentinal debris, then the shape is finished*.                                                                                                    |                                                |
|                      | 12. If the EdgeCoil <sup>TM</sup> Shaping file doesn't progress then re-use the EdgeCoil GlidePath <sup>TM</sup> file and take it 1.0 mm past the                                                                                             |                                                |
|                      | working length. Then take the EdgeCoil <sup>TM</sup> Shaping file to the working length.                                                                                                    |                                                |
|                      | 13. When the shape is confirmed, proceed with disinfection.                                                                                                    |                                                |
|                      | After sterilizing canal use EdgeBioCeramic™ Sealer to fill the canal. then place the largest EdgeCoil™ gutta percha or EdgeCoil™ thermal carrier that goes to length.                                                                         |                                                |
| EdgeCoil GlidePath   | EdgeCoil GlidePath <sup>TM</sup>                                                                                                    | Speed and Torque                               |
| (Reverse             | Shaping files from the canal.                                                                                                    | Use the same hand piece with the               |
| Reciprocating Files) | • Use a reciprocating motion with light apical pressure.                                                                                                    | same speed and torque settings                 |
|                      | • Use a gentle inward-outward motion, with short up and down strokes, to passively advance the EdgeCoil GlidePath™ &                                                                                                    | you are currently using with your              |
|                      | EdgeCoil™ Shaping files.                                                                                                    | rotary system. Or if you wish,                 |
|                      | • Remove EdgeCoil GlidePath™ & EdgeCoil™ shaping file when it does not easily progress. Clean and inspect the                                                                                                    | you can use all EdgeCoil                       |
|                      | cutting flutes, then irrigate, recapitulate with a size #10 file and re-irrigate.                                                                                                    | GlidePath <sup>TM</sup> reciprocating files at |
|                      | • EdgeCoil GlidePath <sup>TM</sup> & EdgeCoil <sup>TM</sup> Shaping files may appear slightly curved. This is not a manufacturing defect. It is                                                                                               | the following speed and torque                 |
|                      | not necessary to straighten the file prior to use. Once inside the canal they will follow the natural canal curvatures.                                                                                                    | settings:                                      |
|                      | • Before using EdgeCoil GlidePath™ file, scout the canal with hand files, to at least a #10 K-file with a lubricant such as                                                                                                    | Speed: 300-500 rpm                             |
|                      |                                                                                                    | Torque: 2.94 N-cm 300 g-cm                     |

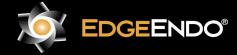

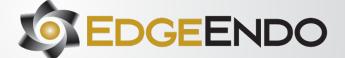

EdgeLube®.

#### STEP-BY-STEP INTRUCTIONS

#### Radiographic evaluation:

Review different horizontally angulated radiographs to diagnostically determine the width, length, and curvature of any given root canal.

#### Access preparation:

Create straight-line access to the canal orifice(s) with emphasis on flaring, flattening, and finishing the internal walls.

#### EdgeCoil GlidePath<sup>TM</sup> file technique:

- 1. Prepare straight line access to canal orifice.
- 2. In the presence of EdgeLube<sup>TM</sup>, explore the canal up to a #10 hand file.
- 3. Determine working length with the help of a per-op radiograph and an apex locator.
- 4. Irrigate with EdgeLube™.
- 5. With gentle inward pressure, let the EdgeCoil GlidePath<sup>TM</sup> file passively progress in the canal. Use the EdgeCoil GlidePath<sup>TM</sup> file in one or more passes until the full working length is reached.
- 6. Irrigate, recapitulate and irrigate again.
- 7. Reconfirm the working length, before shaping the canal with the EdgeCoil™ Fire shaping files.

#### EdgeCoil<sup>™</sup> shaping files technique:

- 1. Establish straight-line coronal access.
- 2. In the presence of EdgeLube<sup>TM</sup>, use a #10 hand file to verify a glide path to length.
- 3. Expand this glide path to at least 0.15 mm using either a hand file or mechanical file, such as EdgeFind<sup>TM</sup> or EdgeCoil GlidePath<sup>TM</sup> file.
- 4. Initiate the shaping procedure with the EdgeCoil<sup>TM</sup> Shaping file in the presence of EdgeLube<sup>TM</sup>.
- 5. Use gentle inward pressure and let the EdgeCoil<sup>TM</sup> file passively progress. After shaping 2-3 mm of any given canal, remove and clean the file, then irrigate, recapitulate with a #10 hand file and re-irrigate.
- 6. Continue with the EdgeCoil<sup>TM</sup> Shaping file, in 2-3 passes, to enlarge the coronal two thirds of the canal.
- 7. Utilize a brushing motion on the outstroke to eliminate coronal interferences or to enhance shaping.
- 8. In more restrictive canals, use a #10 hand file, in the presence of EdgeLube<sup>TM</sup>, to the terminus of the canal. Gently work this file until it is completely loose at length.
- 9. Establish working length, confirm patency and verify the glide path.
- 10. Expand this glide path to at least 0.15 mm using a hand or mechanical glide path file.
- 11. Carry the EdgeCoil<sup>TM</sup> Shaping file to the full working length in one or more passes. Upon reaching length, remove the file, inspect the apical flutes; if they are loaded with dentinal debris, then the shape is finished\*.
- 12. If the EdgeCoil<sup>TM</sup> Shaping file doesn't progress then re-use the EdgeCoil GlidePath<sup>TM</sup> file and take it 1.0 mm past the working length. Then take the EdgeCoil<sup>TM</sup> Shaping file to the working length.
- 13. When the shape is confirmed, proceed with disinfection.
- 14. After sterilizing the canal use EdgeBioCeramic<sup>TM</sup> Sealer to fill the canal. then place the largest EdgeCoil<sup>TM</sup> gutta percha or EdgeCoil<sup>TM</sup> thermal carrier that goes to length.

# EdgeEvolve (Rotary Files)

#### **Canal Shaping**

Canal Shaping entails preparing the Apical ½ and Coronal ½ of the canal but it also extends into the Access Prep. Conserving tooth structure in the Access Prep and Coronal ½ has been shown to prevent fractures and thus prevent premature tooth loss. Therefore, a Moderate Access Prep and Coronal ½ is advised. To show how the EdgeEvolve<sup>TM</sup> Heat

Speed: 300-500 rpm

Torque: 2.94 N-cm/300 g-cm

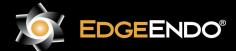

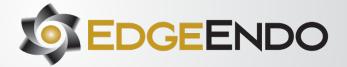

Treated is used for Moderate Shaped Endodontics, let's divide the tooth into three areas: Access Prep, Coronal ½ and Apical ½ and show how the EdgeEvolve<sup>TM</sup> Heat Treated NiTi rotary files work best in these areas.

Access Prep: With all Access Preps, but especially Moderate ones, you need a file that is very flexible high up the shaft. This is the part of the file that may never go into the canal. Like in molars with an average canal/root length of 12mm (Figure X), 12mm to 25mm of a 25mm file never goes into the canal. But that part of the file still needs to be very flexible to go around the Access Prep (Figure Y). This is even more important for a Moderate Access Prep. You need a file like EdgeEvolve<sup>TM</sup> that is very flexible in the shaft to negotiate the Access Prep without stress on the file when in contact with the walls of the Access Prep. This will prevent file breakage towards the middle or end of the file. EdgeEvolve<sup>TM</sup> is the most flexible file from 12mm up to the handle (Table flexibility at 18mm) as well as down to the tip.

Coronal ½: To conserve tooth structure and prevent strip perforations and root fractures in the Coronal ½ of the canal, the maximum flute diameter should not exceed 1.0 mm. This part of the file 6-12mm from the tip also needs to be extremely flexible to negotiate the Dentinal Triangle (Fig. X) and High Curved canals. High Curved canals are canals that curve in the Coronal ½ of the canal (Fig. X). Other files that cannot flex well in the Coronal ½ are more likely to fracture going around High Curves. This would force you to use smaller finishing files that give an insufficiently small final shape and which may compromise endodontic success. The EdgeEvolve<sup>TM</sup> is the most flexible file in the Coronal ½ (Show Table of flexibility at 9mm). With EdgeEvolve<sup>TM</sup> you don't have to compromise and can use the larger finishing files you want.

#### Apical 1/2:

This is where having a deep shape is important to physically remove tissue and infected dentin, allow irrigation to rinse out soft tissue and to disinfect the dentinal walls and to obturate effectively. Removing the bacteria in the Apical ½ is crucial for endodontic success. Whichever technique you use below to create a Deep Apical ½ shape, the EdgeEvolve<sup>TM</sup> Heat Treated NiTi Rotary files have the best Cyclic Fatigue rates and extreme flexibility to best negotiate sharp curves in the apical 0 to 6mm of the canal. Cyclic Fatigue Tests have shown EdgeEvolve<sup>TM</sup> is 2-8 times better at handling severe curves than other files on the market. (3mm Flex Test and Cyclic Fatigue)

#### EdgeEvolve<sup>TM</sup> Instrumentation

Here are some different techniques the EdgeEvolve<sup>TM</sup> can be used to create a Deep Apical ½ Shape while negotiating Moderate Access Preps and keeping a Moderate Coronal ½ shape of 1.0 mm in diameter:

- 1. Small Tip/Large Taper (Tip 20 or 25/Taper 08 or 10) 20/08 20/10 25/08 25/10
- 2. Large Tip/Small Taper (Tip 30 35 40/Taper 04 or 06) 30/04 30/06 35/04 35/06 40/04 40/06
- 3. Large Tip/Large Taper (Tip 30 35 40/Taper 08 or 10) 30/08 30/10 35/08 35/10 40/08 40/10

#### 1) Small Tip/Large Taper

This emphasizes a smaller tip size (20 or 25) with a large apical taper (08 or 10) to give a Schilder Apical Shape1 (Figure 1) but with a more Moderate Coronal ½ shape of the canal. Typically, the tip size would be a size 20 or 25 file with an Apical ½ taper of 8% or 10%.1, 2

#### Glide Path

Fill chamber with 17% EDTA liquid (EdgeLube<sup>TM</sup>)

Coat files with 17% EDTA gel (EdgeGel<sup>TM</sup>)

Take #10 hand file to estimated Working Length.

Establish working length (Apex Locator/X-ray)

#### Optional Steps:

- Established canal patency: Take #10 hand file 1mm past WL
- Take a #15 hand file to working length.
- Use 17/04 as a Glide Path file.

#### Shape Canal

Fill chamber with EdgeLube<sup>TM</sup>

Coat file with EdgeGel<sup>TM</sup>

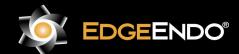

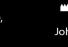

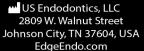

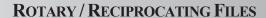

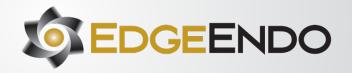

Take each file to Working Length: 20/04 to 20/06 to 20/08 to 20/10 (optional)

(Or Crown-Down: 20/10 to 20/08 to 20/06 to 20/04 repeat)

Rinse with EdgeLube<sup>TM</sup>

Recapitulate with a #10 hand file to the Working Length after each rotary file.

Finish Canal

If a 20/08 or 20/10 is your Final Shape, you're done. If not, finish with a 25/08 or 25/10.

Disinfect and Obturate Canals

#### 2) Large Tip/Small Taper

This classic preparation enlarges the tip size to a size 30, 35 or 40 with an Apical ½ taper of 4% or 6%.3 The EdgeEvolve<sup>TM</sup> Heat Treated has a constant taper from the tip until the flute diameter reaches 1.0 mm then the taper varies to a zero or straight taper while the flutes extend to 15mm. The EdgeEvolve<sup>TM</sup> Heat Treated gives a Moderate Coronal ½ shape with a Deep Apical ½ shape while having astonishing Cyclic Fatigue and Flexibility.

Glide Path

Fill chamber with 17% EDTA liquid (EdgeLube<sup>TM</sup>)

Coat files with 17% EDTA gel (EdgeGel<sup>TM</sup>)

Take #10 hand file to estimated Working Length.

Establish working length (Apex Locator/X-ray)

Optional Steps:

- Established canal patency: Take #10 hand file 1mm past WL
- Take a #15 hand file to working length.
- Use 17/04 as a Glide Path file.

#### Shape Canal

Fill chamber with EdgeLube<sup>TM</sup>

Coat file with EdgeGel<sup>TM</sup>

Take each file to Working Length: 20/04 to 25/04 to 30/04 (Or Crown-Down: 30/04 to 25/04 to 20/04 repeat)

Rinse with EdgeLube<sup>TM</sup>

Recapitulate with a #10 hand file to the Working Length after each rotary file.

Finish Canal

04 Taper: Either stop at the 30/04 or increase to the tip size you want: 35/04(optional) to 40/04 (optional)

06 Taper: After the 30/04, take the 30/06 then stop at the 06 taper tip size you want: 30/06 to 35/06(optional) to 40/06 (optional)

Disinfect and Obturate Canals

#### 3) Large Tip/Large Taper

This preparation was not realistic until the advent of the EdgeEvolve<sup>TM</sup> Heat Treated. The Large Tip/Large Taper preparation has a large tip size with a large apical taper to provide a Deeper Apical ½ shape than the other two techniques while still maintaining a Moderate Coronal ½ of the canal. Typically, the tip size would be a size 30, 35 or 40 file with an Apical ½ taper of 8% or 10%. The EdgeEvolve<sup>TM</sup> Heat Treated has a constant taper until the flute diameter reaches 1.0mm than it varies to a zero or straight taper while the flutes continue to 15mm in length (Table X). The final shaping files would be a 30/08, 30/10, 35/08, 35/10, 40/08, or 40/10 NiTi rotary file. The only file on the market that have these sizes and is flexible enough to go around even 90-degree curves is the EdgeEvolve<sup>TM</sup> Heat Treated. The Cyclic Fatigue and Flexibility of the EdgeEvolve<sup>TM</sup> 08 and 10 tapers are even better than many 04 taper files.

Glide Path

Fill chamber with 17% EDTA liquid (EdgeLube<sup>TM</sup>)

Coat files with 17% EDTA gel (EdgeGel<sup>TM</sup>)

Take #10 hand file to estimated Working Length.

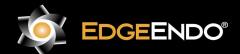

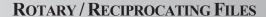

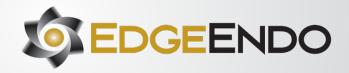

Establish working length (Apex Locator/X-ray)

#### Optional Steps:

- Established canal patency: Take #10 hand file 1mm past WL
- Take a #15 hand file to working length.
- Use 17/04 as a Glide Path file.

#### Shape Canal

Fill chamber with EdgeLube<sup>TM</sup>

Coat file with EdgeGel<sup>TM</sup>

Take each file to Working Length: 20/04 to 20/06 to 20/08 to 20/10 (Or Crown-Down: 20/10 to 20/08 to 20/06 to 20/04 repeat)

Rinse with EdgeLube<sup>TM</sup>

Recapitulate with a #10 hand file to the Working Length after each rotary file.

#### Finish Canal

08 Taper: Take 25/08 then stop at tip size you want: 25/08 to 30/08 to 35/08(optional) to 40/08(optional)

10 Taper: Take 25/10 then stop at tip size you want: 25/10 to 30/10 to 35/10(optional) to 40/10(optional)

Disinfect and Obturate Canal

#### 4) Crown-Down

Always start with 20/10 to 20/08 to 20/06 to 20/04 and repeat until the taper size you want goes to length. If you use the GT or GTX series by Tulsa Dental you can use the same way.

#### Glide Path

Fill chamber with 17% EDTA liquid (EdgeLube<sup>TM</sup>)

Coat files with 17% EDTA gel (EdgeGel™)

Take #10 hand file to estimated Working Length.

Establish working length (Apex Locator/X-ray)

#### Optional Steps:

- •Established canal patency: Take #10 hand file 1mm past WL
- Take a #15 hand file to working length.
- •Use 17/04 as a Glide Path file

#### Shape Canal

Fill chamber with EdgeLube™

Coat file with EdgeGel<sup>TM</sup>

Take each file to apical resistance, 20/10 to 20/08 to 20/06 to 20/04

Repeat until taper size you want goes to length

Rinse with EdgeLube<sup>TM</sup>

Recapitulate with a #10 hand file to the Working Length after each rotary file.

#### Finish Canal

04 Taper: After 20/04 is to length. Increase in 04 taper tip sizes and stop at the tip size you want: 25/04 to 30/04 to 35/04

06 Taper: After 20/06 is to length. Increase in 06 taper tip sizes and stop at the tip size you want: 25/06 to 30/06 to 35/06 to 40/06

08 Taper: After 20/08 is to length. Increase in 08 taper tip sizes and stop at the tip size you want: 25/08 to 30/08 to 35/08 to 40/08

10 Taper: After 20/10 is to length. Increase in 10 taper tip sizes and stop at the tip size you want: 25/10 to 30/10 to 35/10 to 40/10 Disinfect and Obturate Canal

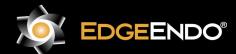

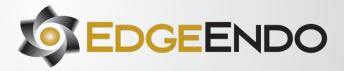

| EdgeFile X1    | EdgeFile®X1 Size Selection                                                                                                | Electric HandPiece                                          |
|----------------|----------------------------------------------------------------------------------------------------|-------------------------------------------------------------|
| (Reciprocating | • If the #10 hand file was tight use the EdgeFile®X1 20/.06                                                               | The EdgeFile®X1 file can only                               |
| Files)         | • If the #10 hand file was easy but the #15 hand file was tight use the EdgeFile®X1 25/.06                                | be used in an electric handpiece                            |
|                | • If both the #10 and #15 hand files were easy use the EdgeFile®X1 40/.06                                                 | and motor designed for                                      |
|                |                                                                                                    | WaveOne® instruments using                                  |
|                | EdgeFile® X1 Straight-Line Access                                                                                         | the WaveOne® setting. See                                   |
|                | • Create a glide path and determine the working length prior to EdgeFile®X1 file use by negotiating all root canals to    | manufacturer specifications.                                |
|                | their terminus with stainless steel #10 and #15 hand files and a lubricant.                                               |                                                             |
|                | • Establish patency by taking a #10 K-File 1mm past the canal terminus, and at least a #15 K-File to the terminus.        | HandPiece                                                   |
|                | EdgeFile®X1 Canal Shaping and Cleaning                                                                                    | Only use the EdgeFile®X1 in                                 |
|                | • The EdgeFile®X1 files can only be used in a motor designed for WaveOne® instruments.                                    | same handpiece and motor that is                            |
|                | • Place the selected EdgeFile®X1 file into the handpiece.                                                                 | designed for the WaveOne®                                   |
|                | • With lubricant in the canal and light apical pressure, use a gentle inward pecking motion advancing the file 2-3 mm     | instrument using the WaveOne®                               |
|                | then lifting up 1-2 mm. Keep repeating this motion to passively advance the EdgeFile®X1 file until it does not easily     | setting                                                     |
|                | progress.                                                                                                    |                                                             |
|                | • Remove the EdgeFile®X1 file from the canal, remove debris and inspect the file, irrigate and recapitulate with a #10    |                                                             |
|                | hand file 1 mm past the canal terminus.                                                                                   |                                                             |
|                | • Repeat steps 3 & 4 until the EdgeFile®X1 file is to the working length. If after repeated attempts the EdgeFile®X1      |                                                             |
|                | file does not seem to be advancing any further, drop down in EdgeFile®X1 file size and finish the canal.                  |                                                             |
|                | • Apically gauge the size of the foramen with a hand file the same tip size as the EdgeFile®X1 file taken to length. If   |                                                             |
|                | the gauging hand file is a snug fit, the preparation is finished. If it is loose, use the next larger EdgeFile®X1 file to |                                                             |
|                | finish the preparation. Then obturate the canal.                                                                          |                                                             |
| EdgeFile X3    | Straight-Line Access and Glide Path Formation                                                                             | Speed and Torque                                            |
| (Rotary Files) | • Prepare straight-line access to all canal orifice.                                                                      | Use the same hand piece with                                |
|                | •With lubrication in the canal form a glide path with a size #10 and #15 hand filesor mechanical glide path files 2/3     | the same speed and torque                                   |
|                | down the length of the canal.                                                                                             | settings you are currently                                  |
|                | Beginning Canal Shaping and Cleaning: N1 and N2 Files                                                                     | using with your ProTaper® or                                |
|                | •With lubricant in the canal and with light apical pressure take the N1 (17/06) into the canal and follow the glide path  | ProTaper Next® rotary                                       |
|                | using an in-and-out motion while laterally brushing the dentin on the outstroke to enhance the straight-line access       | system. Or if you wish, you                                 |
|                | of thecanal.                                                                                                    | can use for all EdgeFile®X3                                 |
|                | •Continue shaping with the N1 until resistance is met or 2/3 down the canal isreached.                                    | rotary files the following                                  |
|                | •Then use the N2 (17/04), in the same way until resistance is met or 2/3 down the canal is reached.                       | speed and torque settings for                               |
|                | •Switch between the N1 and N2 following the glide path using the same in-and-outas described for both files until 2/3     | all files.                                                  |
|                | down the canal is reached.                                                                                                | Speed: 300-500 rpm                                          |
|                | •Now that the coronal 2/3 of the canal is shaped, form a glide path with the size#10 and #15 hand files or mechanical     | Torque: 2.94 N-cm/300 g-cm                                  |
|                | glide path files into the apical 1/3.                                                                                     | <b>5</b>                                                    |
|                | •Establish working length with radiographs and/or an apex locator. Then confirmpatency by taking the #10 hand file 1      | Reciprocating motors                                        |
|                | mm past the working length.                                                                                               | The EdgeFile X3 can be used in                              |
|                | •Then, using the same motion as before, switch between the N1 (17/06) and N2(17/04) until N2 reaches the                  | a clockwise reciprocating motor but not in the WaveOne      |
|                | working length.                                                                                                    |                                                             |
|                | •If a larger coronal shape is desired, use the NX (25/12) at any time after the coronal 2/3 is shaped. Completing Canal   | reciprocating motor, using the WaveOne setting, which moves |
|                | Shaping and Cleaning: C1, C2, C3, C4 Files                                                                                | waveOne setting, which moves                                |

DFU-RF-US Rev D 06/23

in the counterclockwise

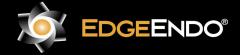

• With lubricant in the canal and with light apical pressure complete canal shaping and cleaning by taking the C1 (20/06)

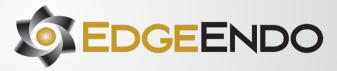

|                               | down the canal until the working length isreached.  • Apically gauge the foramen at the working length with a #20 hand file. If the #20 hand file is snug at the working length, the canal is shaped and ready to obturate.  • If the #20 hand file is loose, take the C2 (25/06) to the working length, then gauge with a #25 hand file. When necessary, the C3 (30/06) or C4 (40/06) mayneed to be used.                                                                                                    | direction. The EdgeFile X1 is designed specifically for use in only the WaveOne reciprocating motor and setting.                                                                                                    |
|-------------------------------|----------------------------------------------------------------------------------------------------|----------------------------------------------------------------------------------------------------|
| EdgeFile X5                   | Straight-Line Access                                                                                                    | Speed and Torque for all files                                                                                                    |
| EdgeFile X5 (Rotary Files)    | <ul> <li>Create a glide path and determine the working length prior to EdgeFile®X5 file use by negotiating all root canals to their terminus with stainless steel #10 and #15 hand files and a lubricant.</li> <li>Establish patency by taking a #10 K-File 1 mm past the canal terminus, and at least a #15 K-File to the terminus.</li> <li>EdgeFile®X5 20 Series Shaping and Cleaning</li> <li>For all canals no matter the canal size, start with a 20/06 Rotary File. Between each rotary file recapitulate with a #10 or #15 tip hand file to maintain glide path and help lubricant to the canal terminus. Take the 20/06 to resistance or working length (whichever occurs first). If resistance is met before reaching the working length then go to a 20/04. Take the 20/04 to resistance or working length (whichever occurs first). If resistance is met before reaching the working length then repeat going from the 20/06 to 20/04 until one of them goes to the working length. If the file that goes to length first contains debris on the last flute, then the canal is a size 20 tip and can be obturated to that corresponding tip and taper with a EdgeFile®X5 thermal carrier or gutta percha, see Obturation of Canal Systems. If the file did not contain debris on the last flute and was the 20(04), then finish shaping the canal with the 20 Series with lubricant by using the 20(06) then 20(04) until the 20(06) reaches the Working Length, then go to the 30 Series.</li> <li>EdgeFile®X5 30 &amp; 40 Series Shaping and Cleaning</li> <li>Take a 30/06 to resistance or working length (whichever occurs first). If resistance is met before reaching the working length, then repeat going from the 30/06 to 30/04 until one of them goes to the working length. If that file contains debris on the last flute, then the canal is a size 30 tip and can be obturated to that corresponding tip and taper with a EdgeFile®X5 thermal carrier or gutta percha, see Obturation of Canal Systems. If the file does not contain debris on the last flute, then the canal is larger than a size 30</li></ul> | Use the same hand piece with the same speed and torque settings you are currently using with your rotary system. Or if you wish, you can use for all EdgeFile®X5 rotary files the following speed and torque settings for all files.  Speed: 300-500 rpm Torque: 2.94 N-cm/300 g-cm  Reciprocating motors The EdgeFile®X5 can be used in a clockwise reciprocating motor but not in the WaveOne® reciprocating motor, using the WaveOne® setting, which moves in the counter-clockwise direction. The EdgeFile®X1 is designed specifically for use in only the WaveOne® |
|                               | Take the EdgeFile®X5 Series 40 and alternate between the 40/.06 and 40/04 until one of them is to length and then                                                                                                    | reciprocating motor and setting.                                                                                                    |
| EdgoFilo V7                   | obturate.                                                                                                    | Speed and Towers                                                                                                    |
| EdgeFile X7<br>(Rotary Files) | •Create a glide path and determine the working length prior to EdgeFile®X7 rotary file use by negotiating all root canals to their terminus with stainless steel files and a lubricant.  •Establish patency by taking a #10 K-File 1mm past the canal terminus, and at leasta #15 K-File to the terminus.  EdgeFile®X7 Crown Down Shaping and Cleaning  04 Taper Crown Down for All Canals  Start with a 25/04 rotary file. Take the 25/04 to resistance or working length (whichever occurs first). If resistance is met before reaching the working length then go to a 20/04. Take the 20/04 to resistance or working length (whichever occurs first). Repeat going from 25/04 to 20/04 until one of the files go to the working length. On occasion a 17/04 may be needed to be used to reach the working length. Then repeat going from 25/04 to 20/04 until one of the files go to the working length. If this is the tip size you desire, then obturate. If not, take the next largest file to length. Keep taking the next largest size to length until youachieve the tip size you desire, then obturate. Between each rotary file recapitulate with a #10 or #15 tip hand file to maintain glide path and help lubricate to the canal terminus.  06 Taper Crown Down for Straight to Mildly Curved Canals  If a 06 taper is desired use the same 04 Taper Crown Down technique.                                                                                                    | Speed and Torque Use the same hand piece with the same speed and torque settings you are currently using with your rotary system. Or if you wish, you can use for all EdgeFile®X7 rotary files the following speed and torque settings for all files.  Speed: 300-500 rpm Torque: 2.94 N-cm/300 g-cm                                                                                                    |

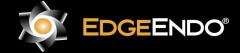

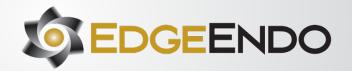

|                               | Start with a 25/06 rotary file. Take the 25/06 to resistance or working length (whichever occurs first). If resistance is met before reaching the working length then go to a 20/06. Take the 20/06 to resistance or working length (whichever occurs first). Repeat going from 25/06 to 20/06 until one of the files go to the working length. On occasion a 17/06 or 17/04 may be needed to be used to reach the working length. Then repeat going from 25/06 to 20/06 until one of the files go to the working length. If this is the tip size you desire, then obturate. If not, takethe next largest file to length. Keep taking the next largest size to length until you achieve the tip size you desire, then obturate. Between each rotary file recapitulate with a #10 or #15 tip hand file to maintain glide path and help lubricate to the canalterminus.                                                                                                    | Reciprocating motors The EdgeFile®X7 can be used in a clockwise reciprocating motor but not in the WaveOne® reciprocating motor, using the WaveOne® setting, which moves in the counterclockwise direction. The EdgeFile®X1 is designed specifically for use in only the WaveOne® reciprocating motor and setting.                                                                                                    |
|-------------------------------|----------------------------------------------------------------------------------------------------|----------------------------------------------------------------------------------------------------|
| EdgeFile XR<br>(Rotary Files) | <ol> <li>EdgeFile®XR Retreating Endodontic Cases</li> <li>Flood the chamber with a root filling solvent.</li> <li>Keeping the chamber flooded, use the following crown-down sequence: R1 (25/12) to R2 (25/08) to R3 (25/06) then to R4 (25/04). Use light to medium pressure moving each instrument down the canal only about 2-4 mm, then go to the next instrument. Repeat the sequence R1 to R2 to R3 to R4 until the R4 (25/04) is to the working length. If you desire a larger file size then the R4 (25/04), use either a 04 or 06 taper file from the X7 Series and take the next tip size up to the working length. Repeat taking the next tip size up to the working length until you have the desired tip size. Safe Unwinding As a safety feature the files are designed to unwind. They may be used until the files unwind backwards.</li> <li>Canal Cleansing</li> <li>Use your own technique or rinse with EdgeLube™ Liquid for 1 minute in each canal.</li> <li>Rinse with NaOCl for five minutes</li> <li>Obturate canal with the X7 EdgeCore™, EdgeFill™ OR EdgePoints™, or your current obturation technique.</li> <li>Obturation of Canal Systems</li> <li>When using thermal carriers such as EdgeCore™ X7 or EdgeFill™ X7, use size verifiers to determine the proper sized carrier.</li> <li>When using a master gutta percha cone that matches the largest file taken to length, remember sometimes you may need to drop down in cone tip size if the corresponding gutta percha to your final rotary file does not go to length.</li> </ol> | Use the same hand piece with the same speed and torque settings you are currently using with your rotary system. Or if you wish, you can use for all EdgeFile®XR rotary files the following speed and torque settings for all files.  Speed: 300-500 rpm Torque: 2.94 N-cm/300 g-cm  Reciprocating motors The XR can be used in a clockwise reciprocating motor but not in the WaveOne reciprocating motor which moves in the counter-clockwise direction. The X1 is designed specifically for use in only the WaveOne reciprocating motor and setting |
| EdgeFind<br>(Rotary Files)    | <ul> <li>Create Initial Shape Using EdgeFind™</li> <li>Establish Straight Line Access.</li> <li>Form Glide Path with stainless steel K-File #8 and #10 using EdgeLube™ 17% EDTA and EdgeGel™ 19% EDTA.</li> <li>Confirm working length with the #10 K-File using radiograph and/or Apex Locator.</li> <li>Start with EdgeFind™ P1- #13 take to working length and irrigate.</li> <li>Next use EdgeFind™ P2- #16 take to working length and irrigate.</li> <li>Finish with EdgeFind™ P3- #19 take to working length and irrigate.</li> </ul>                                                                                                    | Speed: 300-500 RPM<br>Torque: 4.9 Ncm/ 500 gcm                                                                                                    |

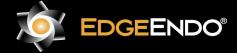

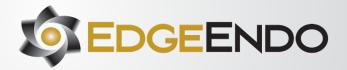

| <ul> <li>Now start canal shaping with EdgeEndo NiTi Rotary Files.</li> <li>EdgeGlidePath (Rotary Files)</li> <li>Form straightline access to the canal orifice.</li> <li>Use a #10 K-file to establish the working length with an apex locator and/or radiograph.</li> <li>Confirm patency with the #10 K-file.</li> <li>Irrigate frequently with EdgeLube, 17% Liquid EDTA.</li> <li>Use EdgeGlidePath™ Files in one or more passes until the working length is reached.</li> <li>Irrigate with EdgeLube, 17% Liquid EDTA.</li> <li>Shape the canal with EdgeEndo rotary or reciprocating files</li> </ul> | ntic motor at<br>pm, torque<br>a (203-530<br>t apical |
|----------------------------------------------------------------------------------------------------|-------------------------------------------------------|
| (Rotary Files)  ■ Use a #10 K-file to establish the working length with an apex locator and/or radiograph.  ■ Confirm patency with the #10 K-file.  ■ Irrigate frequently with EdgeLube, 17% Liquid EDTA.  ■ Use EdgeGlidePath™ Files in one or more passes until the working length is reached.  ■ Irrigate with EdgeLube, 17% Liquid EDTA.  ■ Use a #10 K-file to establish the working length with an apex locator and/or radiograph.  ■ setting of 2-5.2 Ncm gcm), and using light pressure.                                                                                                    | ntic motor at<br>pm, torque<br>a (203-530<br>t apical |
| <ul> <li>Confirm patency with the #10 K-file.</li> <li>Irrigate frequently with EdgeLube, 17% Liquid EDTA.</li> <li>Use EdgeGlidePath™ Files in one or more passes until the working length is reached.</li> <li>Irrigate with EdgeLube, 17% Liquid EDTA.</li> </ul>                                                                                                    | pm, torque<br>n (203-530<br>t apical                  |
| <ul> <li>Irrigate frequently with EdgeLube, 17% Liquid EDTA.</li> <li>Use EdgeGlidePath™ Files in one or more passes until the working length is reached.</li> <li>Irrigate with EdgeLube, 17% Liquid EDTA.</li> </ul> setting of 2-5.2 Ncm gcm), and using light pressure.                                                                                                    | n (203-530<br>t apical                                |
| <ul> <li>Use EdgeGlidePath™ Files in one or more passes until the working length is reached.</li> <li>Irrigate with EdgeLube, 17% Liquid EDTA.</li> </ul>                                                                                                    | t apical                                              |
| Irrigate with EdgeLube, 17% Liquid EDTA.  pressure.                                                                                                    | 53 gcm)                                               |
|                                                                                                    | 53 gcm)                                               |
|                                                                                                    | 53 gcm)                                               |
| EdgeMorphology STEP By STEP Instructions for EdgeMorphology <sup>TM</sup> Files Speed: 500 RPM                                                                                                    | 53 gcm)                                               |
| (Rotary files) Radiographic Evaluation Torque: 1.5 N-cm (13                                                                                                    |                                                       |
|                                                                                                    | 8)                                                    |
| Review different horizontally angulated radiographs to diagnostically determine the width, length, and curvature of any                                                                                                    |                                                       |
| given root and canal.                                                                                                    |                                                       |
|                                                                                                    |                                                       |
| EdgeMorphology <sup>TM</sup> Shaping Technique                                                                                                    |                                                       |
| 1. Estimate the working length using well-angulated preoperative radiographs as per 6.1.                                                                                                    |                                                       |
| 2. Prepare a conservative access cavity sufficient enough to reveal all root canal orifices.                                                                                                    |                                                       |
| 3. Scout coronal 2/3 of canals with a # 10 K-file in the presence of lubricant such as EdgeGlide.and irrigate.                                                                                                    |                                                       |
| 4. Next use EdgeMorphologyTM Orifice at 500 rpm and 1.50 Ncm. With irrigant in canal advance the                                                                                                    |                                                       |
| EdgeMorphologyTM Orifice in 2-3 gentle amplitudes approximately 2-5 mm in-and-out of the canal. Repeat until the                                                                                                    |                                                       |
| coronal third is shaped. Irrigate the canal and clean cutting flutes routinely.                                                                                                    |                                                       |
| 5. Scout the whole root canal with a # 10 K-file, determine Working Length (WL) using an electronic apex locator in                                                                                                    |                                                       |
| combination with radiographs, irrigate and confirm patency.                                                                                                    |                                                       |
| 6. With irrigant in the canal create and confirm a reproducible glide path using a EdgeMorphologyTM Glider in 2-3 gentle                                                                                                    |                                                       |
| amplitudes approximately 2-5 mm. Irrigate and repeat until previously confirmed WL has been reached.                                                                                                    |                                                       |
| 7. ALWAYS begin shaping with the EdgeMorphologyTM Primary file (500 rpm / 1.5 Ncm) passively in the presence of sodium hypochlorite with no more than 2-3 gentle amplitudes approximately 2-5 mm in-and-out of the canal. Irrigate and                                                                                                    |                                                       |
| repeat as necessary to WL. Upon reaching length, remove the file to avoid over-enlarging the apical foramen.                                                                                                    |                                                       |
| 8. Routinely irrigate the canal and clean the files cutting flutes of debris upon removal.                                                                                                    |                                                       |
| 9. If the EdgeMorphologyTM file does not progress easily, remove, irrigate, and recapitulate with a #10 K-file to confirm                                                                                                    |                                                       |
| canal patency and move to the EdgeMorphologyTM Small file.                                                                                                    |                                                       |
| 10. Inspect cutting flutes routinely upon removal for presence of unwinding and straightening. If file is unwound more                                                                                                    |                                                       |
| than 180 degrees, discard and use a new EdgeMorphologyTM file.                                                                                                    |                                                       |
| 11. Advance the EdgeMorphologyTM Small file passively in the presence of sodium hypochlorite with no more than 2-3                                                                                                    |                                                       |
| gentle amplitudes approximately 2-5 mm in-and-out and remove file. Irrigate and repeat as necessary to WL in a                                                                                                    |                                                       |
| gentle/passive in-and-out motion (as described above) and then use the EdgeMorphologyTM Primary file to working                                                                                                    |                                                       |
| length to optimize the shape*. Upon reaching length, remove the file to avoid over-enlarging the apical foramen.                                                                                                    |                                                       |
| 12. When the shape is confirmed, proceed with 3-D disinfection protocols.  13. Use dedicated paper points to dry the root canals and dedicated Gutta Percha points to obturate.                                                                                                    |                                                       |
| *If the EdgeMorphologyTM Primary file is loose at length with no dentinal debris in the apical flutes, continue                                                                                                    |                                                       |
| shaping with EdgeMorphologyTM Medium and then Large File if needed.                                                                                                    |                                                       |
| EdgeOne Fire <sup>TM</sup>   EdgeOneFire <sup>TM</sup> Instruments   Compatible Hand p                                                                                                    | ieces                                                 |
| •VeriFile <sup>TM</sup>                                                                                                    |                                                       |

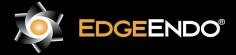

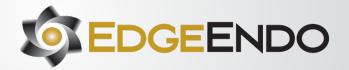

### (Reverse Reciprocating Files)

- Small
- Primary
- Medium
- Large

#### **Finishing Canal**

- •If the VeriFile<sup>TM</sup> goes down to working length without resistance, finish with either the Medium or Large file.
- •If the VeriFile<sup>TM</sup> goes down to working length with moderate resistance, finish with the Primary.
- •If the VeriFile<sup>TM</sup> goes down to working length with tight resistance, finish with the Small.
- •If the VeriFile<sup>TM</sup> does not go down to working length, alternate between the Small and VeriFile<sup>TM</sup> until the Small is to working length.

#### GlidePath:

- •Fill the chamber with EdgeLube<sup>TM</sup> EDTA Liquid.
- Take #10 hand file to the estimated working length.
- •Establish the working length with Apex Locator or X-ray.
- •Established canal patency by taking the #10 hand file 1mm past the working length.

Expand the GlidePath<sup>TM</sup> by taking a #15 hand file or EdgeOneFire GlidePath<sup>TM</sup> rotary or EdgeFind<sup>TM</sup> rotary files to working length.

#### **Initial Shaping:**

- •Fill chamber with EdgeLube<sup>TM</sup> EDTA liquid.
- •Always use the EdgeOneFire GlidePath<sup>TM</sup> VeriFile<sup>TM</sup> as your first file for initial shaping of the canal by taking it to length with small in-and-out motions advancing the file apically 1-3mm per stroke.

After the VeriFile™, rinse with EdgeLube™ EDTA liquid and recapitulate with a #10 hand file.

#### EdgeOne FireTM Size Selection

- If the #10 hand file was tight use the EdgeOne Fire<sup>TM</sup> Small.
- If the #10 hand file was easy but the #15 hand file was tight use the EdgeOne Fire<sup>TM</sup> Medium.

If both the #10 and #15 hand files were easy use the EdgeOne Fire<sup>TM</sup> Large.

#### EdgeOne FireTM Straight-Line Access

Create a glide path and determine the working length prior to EdgeOne Fire<sup>TM</sup> file use by negotiating all root canals to their terminus with stainless steel #10 and #15 hand files and a lubricant.

Establish patency by taking a #10 K-File 1mm past the canal terminus, and at least a #15 K-File to the terminus.

#### EdgeOne Fire<sup>TM</sup> Canal Shaping and Cleaning

- The EdgeOne Fire<sup>TM</sup> files can only be used in a motor designed for WaveOne® instruments.
- Place the selected EdgeOne Fire<sup>TM</sup> file into the hand piece.
- With lubricant in the canal and light apical pressure, use a gentle inward pecking motion advancing the file 2-3 mm then lifting up 1-2 mm. Keep repeating this motion to passively advance the EdgeOne Fire<sup>TM</sup> file until it does not easily progress.
- Remove the EdgeOne Fire<sup>TM</sup> file from the canal, remove debris and inspect the file, irrigate and recapitulate with a #10 hand file 1 mm past the canal terminus.
- Repeat steps 3 & 4 until the EdgeOne Fire<sup>TM</sup> file is to the working length. If after repeated attempts the EdgeOne Fire<sup>TM</sup> file does not seem to be advancing any further, drop down in EdgeOne Fire<sup>TM</sup> file size and finish the canal.

These files are used in endodontics for the removal of dentin and root canal shaping. It is compatible with the WaveOne Gold® reciprocating file system and must be used in the WaveOne Gold® motor and hand piece system using the WaveOne Gold® motor setting.

#### **Hand Piece**

Only use the EdgeOne Fire™ in same hand piece and motor that is designed for the WaveOne Gold® instrument using the WaveOne Gold® setting.

#### **Electric Hand Piece**

The EdgeOne Fire™ file can only be used in an electric hand piece and motor designed for WaveOne Gold® instruments using the WaveOne Gold® setting. See manufacturer specifications.

Speed: 350 RPM (Reciprocating) Torque: 4.0-5.2 Ncm/ 408-530

gcm

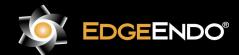

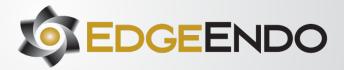

|                      | Apically gauge the size of the foramen with a hand file the same tip size as the EdgeOne Fire <sup>TM</sup> file taken to length. If the                                                                                                    |                                                |
|----------------------|----------------------------------------------------------------------------------------------------|------------------------------------------------|
|                      | gauging hand file is a snug fit, the preparation is finished. If it is loose, use the next larger EdgeOne Fire™ file to finish                                                                                                    |                                                |
|                      | the preparation. Then obturate the canal.                                                                                                    |                                                |
| EdgeOneFire          | EdgeOneFire GlidePath <sup>TM</sup>                                                                                                    | Speed and Torque                               |
| GlidePath            | • Shaping files from the canal.                                                                                                    | Use the same hand piece with the               |
| (Reverse             | Use a reciprocating motion with light apical pressure.                                                                                                    | same speed and torque settings                 |
| Reciprocating Files) | • Use a gentle inward-outward motion, with short up and down strokes, to passively advance the EdgeOneFire                                                                                                    | you are currently using with your              |
|                      | GlidePath™ & Shaping files.                                                                                                    | rotary system. Or if you wish,                 |
|                      | • Remove EdgeOneFire GlidePath TM & shaping file when it does not easily progress. Clean and inspect the cutting flutes,                                                                                                    | you can use all EdgeOne Fire                   |
|                      | then irrigate, recapitulate with a size #10 file and re-irrigate.                                                                                                    | GlidePath <sup>TM</sup> reciprocating files at |
|                      | • EdgeOneFire GlidePath ™ & Shaping files may appear slightly curved. This is not a manufacturing defect. It is not                                                                                                    | the following speed and torque                 |
|                      | necessary to straighten the file prior to use. Once inside the canal they will follow the natural canal curvatures.                                                                                                    | settings:                                      |
|                      | • Before using EdgeOneFire GlidePath TM file, scout the canal with hand files, to at least a #10 K-file with a lubricant such                                                                                                    | Speed: 300-500 rpm                             |
|                      | as EdgeLube®.                                                                                                    | Torque: 300 g-cm                               |
|                      | STEP-BY-STEP INTRUCTIONS                                                                                                    |                                                |
|                      | Radiographic evaluation:                                                                                                    |                                                |
|                      | Review different horizontally angulated radiographs to diagnostically determine the width, length, and curvature of any                                                                                                    |                                                |
|                      | given root canal.                                                                                                    |                                                |
|                      | Access preparation:                                                                                                    |                                                |
|                      | Create straight-line access to the canal orifice(s) with emphasis on flaring, flattening, and finishing the internal walls.                                                                                                    |                                                |
|                      | EdgeOneFire GlidePath ™ file technique:                                                                                                    |                                                |
|                      | 1. Prepare straight line access to canal orifice.                                                                                                    |                                                |
|                      | 2. In the presence of EdgeLube <sup>TM</sup> , explore the canal up to a #10 hand file.                                                                                                    |                                                |
|                      | 3. Determine working length with the help of a per-op radiograph and an apex locator.                                                                                                    |                                                |
|                      | 4. Irrigate with EdgeLube™.                                                                                                    |                                                |
|                      | 5. With gentle inward pressure, let the EdgeOneFire GlidePath TM file passively progress in the canal. Use the                                                                                                    |                                                |
|                      | EdgeOneFire GlidePath <sup>TM</sup> file in one or more passes until the full working length is reached.                                                                                                    |                                                |
|                      | 6. Irrigate, recapitulate and irrigate again.                                                                                                    |                                                |
|                      | 7. Reconfirm the working length, before shaping the canal with the EdgeCoil™ Fire shaping files.                                                                                                    |                                                |
|                      | Shaping files technique:                                                                                                    |                                                |
|                      | 1. Establish straight-line coronal access.                                                                                                    |                                                |
|                      | 2. In the presence of EdgeLube <sup>TM</sup> , use a #10 hand file to verify a glide path to length.                                                                                                    |                                                |
|                      | 3. Expand this glide path to at least 0.15 mm using either a hand file or mechanical file, such as EdgeFind <sup>TM</sup> or                                                                                                    |                                                |
|                      | EdgeOneFire GlidePath <sup>TM</sup> file.                                                                                                    |                                                |
|                      | <ul> <li>4. Initiate the shaping procedure with the shaping file in the presence of EdgeLube<sup>TM</sup>.</li> <li>5. Use gentle inward pressure and let the shaping file passively progress. After shaping 2-3 mm of any given</li> </ul> |                                                |
|                      | canal, remove and clean the file, then irrigate, recapitulate with a #10 hand file and re-irrigate.                                                                                                    |                                                |
|                      | 6. Continue with the shaping file, in 2-3 passes, to enlarge the coronal two thirds of the canal.                                                                                                    |                                                |
|                      | 7. Utilize a brushing motion on the outstroke to eliminate coronal interferences or to enhance shaping.                                                                                                    |                                                |
|                      | 8. In more restrictive canals, use a #10 hand file, in the presence of EdgeLube <sup>TM</sup> , to the terminus of the canal. Gently work                                                                                                   |                                                |
|                      | this file until it is completely loose at length.                                                                                                    |                                                |
|                      | 9. Establish working length, confirm patency and verify the glide path.                                                                                                    |                                                |
|                      |                                                                                                    | DFU-RF-US Rev D 06/23                          |

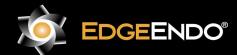

US Endodontics, LLC 2809 W. Walnut Street Johnson City, TN 37604, USA EdgeEndo.com

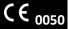

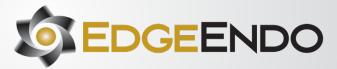

|                      | 10. Expand this glide path to at least 0.15 mm using a hand or mechanical glide path file.  11. Carry the shaping file to the full working length in one or more passes. Upon reaching length, remove the file, inspect the apical flutes; if they are loaded with dentinal debris, then the shape is finished*.  12. If the shaping file doesn't progress then re-use the EdgeOneFire GlidePath™ file and take it 1.0 mm past the working length. Then take the shaping file to the working length.  13. When the shape is confirmed, proceed with disinfection.  14. After sterilizing the canal use EdgeBioCeramic™ Sealer to fill the canal. then place the largest gutta percha or thermal carrier that goes to length.                                                                                                    |                                                                                                    |
|----------------------|----------------------------------------------------------------------------------------------------|----------------------------------------------------------------------------------------------------|
| EdgeOne GlidePath    | EdgeOne GlidePath <sup>TM</sup>                                                                                                    | Speed and Torque                                                                                                    |
| (Reverse             | Shaping files from the canal.                                                                                                    | Use the same hand piece with the                                                                                                    |
| Reciprocating Files) | <ul> <li>Use a reciprocating motion with light apical pressure.</li> <li>Use a gentle inward-outward motion, with short up and down strokes, to passively advance the EdgeOne GlidePath™ &amp; Shaping files.</li> <li>Remove EdgeOne GlidePath ™ &amp; shaping file when it does not easily progress. Clean and inspect the cutting flutes, then irrigate, recapitulate with a size #10 file and re-irrigate.</li> <li>EdgeOne GlidePath ™ &amp; Shaping files may appear slightly curved. This is not a manufacturing defect. It is not necessary to straighten the file prior to use. Once inside the canal they will follow the natural canal curvatures.</li> <li>Before using EdgeOne GlidePath ™ file, scout the canal with hand files, to at least a #10 K-file with a lubricant such as EdgeLube®.</li> <li>STEP-BY-STEP INTRUCTIONS</li> <li>Radiographic evaluation:</li> <li>Review different horizontally angulated radiographs to diagnostically determine the width, length, and curvature of any given root canal.</li> </ul> | same speed and torque settings you are currently using with your rotary system. Or if you wish, you can use all EdgeOne GlidePath <sup>TM</sup> reciprocating files at the following speed and torque settings:  Speed: 300-500 rpm  Torque: 2.94 N-cm 300 g-cm |
|                      | Access preparation: Create straight-line access to the canal orifice(s) with emphasis on flaring, flattening, and finishing the internal walls.                                                                                                    |                                                                                                    |
|                      | EdgeOne GlidePath ™ file technique:  1. Prepare straight line access to canal orifice.  2. In the presence of EdgeLube™, explore the canal up to a #10 hand file.  3. Determine working length with the help of a per-op radiograph and an apex locator.  4. Irrigate with EdgeLube™.  5. With gentle inward pressure, let the EdgeOne GlidePath ™ file passively progress in the canal. Use the EdgeOne GlidePath™ file in one or more passes until the full working length is reached.  6. Irrigate, recapitulate and irrigate again.  7. Reconfirm the working length, before shaping the canal with the EdgeCoil™ Fire shaping files.                                                                                                    |                                                                                                    |
|                      | Shaping files technique:  1. Establish straight-line coronal access.  2. In the presence of EdgeLube <sup>TM</sup> , use a #10 hand file to verify a glide path to length.  3. Expand this glide path to at least 0.15 mm using either a hand file or mechanical file, such as EdgeFind <sup>TM</sup> or EdgeOne GlidePath <sup>TM</sup> file.  4. Initiate the shaping procedure with the shaping file in the presence of EdgeLube <sup>TM</sup> .  5. Use gentle inward pressure and let the shaping file passively progress. After shaping 2-3 mm of any given canal, remove and clean the file, then irrigate, recapitulate with a #10 hand file and re-irrigate.                                                                                                    | DEU-RF-US Rev D 06/23                                                                                                    |

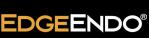

US Endodontics, LLC 2809 W. Walnut Street Johnson City, TN 37604, USA

EdgeEndo.com

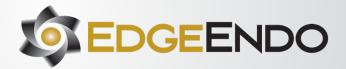

|                      | 6. Continue with the shaping file, in 2-3 passes, to enlarge the coronal two thirds of the canal.                                                |                                                         |
|----------------------|----------------------------------------------------------------------------------------------------|---------------------------------------------------------|
|                      | 7. Utilize a brushing motion on the outstroke to eliminate coronal interferences or to enhance shaping.                                          |                                                         |
|                      | 8. In more restrictive canals, use a #10 hand file, in the presence of EdgeLube <sup>TM</sup> , to the terminus of the canal. Gently work        |                                                         |
|                      | this file until it is completely loose at length.                                                                                                |                                                         |
|                      | 9. Establish working length, confirm patency and verify the glide path.                                                                          |                                                         |
|                      | 10. Expand this glide path to at least 0.15 mm using a hand or mechanical glide path file.                                                       |                                                         |
|                      | 11. Carry the shaping file to the full working length in one or more passes. Upon reaching length, remove the file, inspect                      |                                                         |
|                      | the apical flutes; if they are loaded with dentinal debris, then the shape is finished*.                                                         |                                                         |
|                      | 12. If the shaping file doesn't progress then re-use the EdgeOne GlidePath <sup>TM</sup> file and take it 1.0 mm past the working                |                                                         |
|                      | length. Then take the shaping file to the working length.                                                                                        |                                                         |
|                      | 13. When the shape is confirmed, proceed with disinfection.                                                                                      |                                                         |
|                      | 14. After sterilizing the canal use EdgeBioCeramic™ Sealer to fill the canal. then place the largest gutta percha or thermal                     |                                                         |
|                      | carrier that goes to length.                                                                                                    |                                                         |
| EdgeOne Platinum     | EdgeOne Platinum™ Instruments                                                                                                    | Compatible Hand pieces                                  |
| (Reverse             | •VeriFile <sup>TM</sup>                                                                                                    | These files are used in                                 |
| Reciprocating Files) | •Small                                                                                                    | endodontics for the removal of                          |
|                      | •Primary                                                                                                    | dentin and root canal shaping. It                       |
|                      | •Medium                                                                                                    | is compatible with the WaveOne                          |
|                      | •Large                                                                                                    | Gold® reciprocating file system                         |
|                      | Finishing Canal                                                                                                    | and must be used in the                                 |
|                      | •If the VeriFile™ goes down to working length without resistance, finish with either the Medium or Large file.                                   | WaveOne Gold® motor and                                 |
|                      | •If the VeriFile™ goes down to working length with moderate resistance, finish with the Primary.                                                 | hand piece system using the                             |
|                      | •If the VeriFile <sup>TM</sup> goes down to working length with tight resistance, finish with the Small.                                         | WaveOne Gold® motor setting.                            |
|                      | If the VeriFile <sup>TM</sup> goes not go down to working length, alternate between the Small and VeriFile <sup>TM</sup> until the Small is to   |                                                         |
|                      | working length.                                                                                                    | Hand Piece                                              |
|                      |                                                                                                    | Only use the EdgeOne                                    |
|                      | GlidePath:                                                                                                    | Platinum <sup>TM</sup> in same hand piece               |
|                      | •Fill the chamber with EdgeLube™ EDTA Liquid.                                                                                                    | and motor that is designed for the                      |
|                      | • Take #10 hand file to the estimated working length.                                                                                            | WaveOne Gold® instrument                                |
|                      | •Establish the working length with Apex Locator or X-ray.                                                                                        | using the WaveOne Gold®                                 |
|                      | •Established canal patency by taking the #10 hand file 1mm past the working length.                                                              | setting.                                                |
|                      | •Expand the GlidePath™ by taking a #15 hand file or EdgeGlidePath™ rotary or EdgeFind™ rotary files to working                                   |                                                         |
|                      | length.                                                                                                    | Electric Hand Piece                                     |
|                      |                                                                                                    | The EdgeOne Platinum <sup>TM</sup> file                 |
|                      | Initial Shaping:                                                                                                    | can only be used in an electric                         |
|                      | •Fill chamber with EdgeLube™ EDTA liquid.                                                                                                    | hand piece and motor designed                           |
|                      | •Always use the EdgeOne Platinum <sup>TM</sup> VeriFile <sup>TM</sup> as your first file for initial shaping of the canal by taking it to length | for WaveOne Gold® instruments                           |
|                      | with small in-and-out motions advancing the file apically 1-3mm per stroke.                                                                      | using the WaveOne Gold®                                 |
|                      | After the VeriFile™, rinse with EdgeLube™ EDTA liquid and recapitulate with a #10 hand file.                                                     | setting. See manufacturer                               |
| Ed. O. Bl. d         | EL. O. Di. C. O. Di. C. O. C. D. ATM                                                                                                    | specifications.                                         |
| EdgeOne Platinum     | EdgeOne Platinum GlidePath <sup>TM</sup>                                                                                                    | Speed and Torque                                        |
| GlidePath            | • Shaping files from the canal.                                                                                                    | Use the same hand piece with the                        |
| (Rotary Files)       | • Use a reciprocating motion with light apical pressure.                                                                                         | same speed and torque settings                          |
|                      | • Use a gentle inward-outward motion, with short up and down strokes, to passively advance the EdgeOne Platinum                                  | you are currently using with your                       |
|                      | GlidePath™ & Shaping files.                                                                                                    | rotary system. Or if you wish,<br>DFU-RF-US Rev D 06/23 |
|                      |                                                                                                    |                                                         |

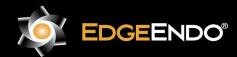

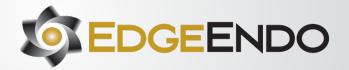

- Remove EdgeOne Platinum GlidePath<sup>TM</sup> & shaping file when it does not easily progress. Clean and inspect the cutting flutes, then irrigate, recapitulate with a size #10 file and re-irrigate.
- EdgeOne Platinum GlidePath<sup>TM</sup> & Shaping files may appear slightly curved. This is not a manufacturing defect. It is not necessary to straighten the file prior to use. Once inside the canal they will follow the natural canal curvatures.
- Before using EdgeOne Platinum GlidePath<sup>TM</sup> file, scout the canal with hand files, to at least a #10 K-file with a lubricant such as EdgeLube®.

#### STEP-BY-STEP INTRUCTIONS

#### Radiographic evaluation:

Review different horizontally angulated radiographs to diagnostically determine the width, length, and curvature of any given root canal.

#### Access preparation:

Create straight-line access to the canal orifice(s) with emphasis on flaring, flattening, and finishing the internal walls.

#### EdgeOne Platinum GlidePath<sup>TM</sup> file technique:

- 1. Prepare straight line access to canal orifice.
- 2. In the presence of EdgeLube<sup>TM</sup>, explore the canal up to a #10 hand file.
- 3. Determine working length with the help of a per-op radiograph and an apex locator.
- 4. Irrigate with EdgeLube<sup>TM</sup>.
- 5. With gentle inward pressure, let the EdgeOne Platinum GlidePath<sup>TM</sup> file passively progress in the canal. Use the EdgeOne Platinum GlidePath<sup>TM</sup> file in one or more passes until the full working length is reached.
- 6. Irrigate, recapitulate and irrigate again.
- 7. Reconfirm the working length, before shaping the canal with the EdgeCoil<sup>TM</sup> Fire shaping files.

#### Shaping files technique:

- 1. Establish straight-line coronal access.
- 2. In the presence of EdgeLube<sup>TM</sup>, use a #10 hand file to verify a glide path to length.
- 3. Expand this glide path to at least 0.15 mm using either a hand file or mechanical file, such as EdgeFind™ or EdgeOne Platinum GlidePath™ file.
- 4. Initiate the shaping procedure with the shaping file in the presence of EdgeLube<sup>TM</sup>.
- 5. Use gentle inward pressure and let the shaping file passively progress. After shaping 2-3 mm of any given canal, remove and clean the file, then irrigate, recapitulate with a #10 hand file and re-irrigate.
- 6. Continue with the shaping file, in 2-3 passes, to enlarge the coronal two thirds of the canal.
- 7. Utilize a brushing motion on the outstroke to eliminate coronal interferences or to enhance shaping.
- 8. In more restrictive canals, use a #10 hand file, in the presence of EdgeLube<sup>TM</sup>, to the terminus of the canal. Gently work this file until it is completely loose at length.
- 9. Establish working length, confirm patency and verify the glide path.
- 10. Expand this glide path to at least 0.15 mm using a hand or mechanical glide path file.
- 11. Carry the shaping file to the full working length in one or more passes. Upon reaching length, remove the file, inspect the apical flutes; if they are loaded with dentinal debris, then the shape is finished\*.
- 12. If the shaping file doesn't progress then re-use the EdgeOne Platinum GlidePath<sup>TM</sup> file and take it 1.0 mm past the working length. Then take the shaping file to the working length.
- 13. When the shape is confirmed, proceed with disinfection.
- 14. After sterilizing the canal use EdgeBioCeramic<sup>™</sup> Sealer to fill the canal. then place the largest gutta percha or thermal carrier that goes to length.

you can use all EdgeOne Platinum GlidePath<sup>TM</sup> reciprocating files at the following speed and torque settings:

Speed: 300-500 rpm

Torque: 2.94 N-cm 300 g-cm

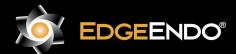

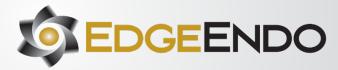

| EdgeSequel        | Sizing                                                                                                    | <b>Motor Settings:</b>        |
|-------------------|----------------------------------------------------------------------------------------------------|-------------------------------|
| Sapphire          | 1. Take #10 hand file to length.                                                                               | Speed: 500 RPM                |
| (Rotary Files)    | 2. Take EdgeGlidePath <sup>TM</sup> to length.                                                                 | Torque: 4.0-5.2 Ncm/ 410g-cm  |
|                   | If EdgeGlidePath™ feels:                                                                                       | All Files Use EdgeLube™ 17%   |
|                   | • Tight resistance – Small Canal                                                                               | Liquid EDTA during all hand & |
|                   | Medium resistance -Medium Canal                                                                                | rotary file use.              |
|                   | •Light resistance - Large Canal                                                                                |                               |
|                   | 3. Small Canal: 25/04->20/04 repeat until desired file is to length.                                           |                               |
|                   | Medium Canal: 35/04->30/04 repeat until desired file is to length.                                             |                               |
|                   | Large Canal: 45/04->40/04 repeat until desired file is to length.                                              |                               |
|                   |                                                                                                    |                               |
|                   | For users of Brasseler Sequence® & ESX®, Tulsa Dental Vortex® & Vortex Blue®, Kerr TF Adaptive or K3: Use your |                               |
|                   | current file technique along with the same speeds and torques.                                                 |                               |
| EdgeTaper/        | Straight/Wider Canals:                                                                                         | Motor Settings:               |
| EdgeTaper         | Glide Path                                                                                                    | Speed: 300-400 rpm            |
| Platinum          | •Fill chamber with EdgeLube™ EDTA Liquid.                                                                      | Torque: 4.0-5.2 Ncm/ (408-530 |
| (Rotary Files)    | • Take #10 hand file to estimated Working Length.                                                              | gcm)                          |
| (1100111) 1 1100) | •Establish working length with Apex Locator using handfile or X-ray.                                           | g)                            |
|                   | Zeneral werning wight was approximately a surface of the way                                                   |                               |
|                   | Optional Steps:                                                                                                |                               |
|                   | •Established canal patency by taking #10 1mm past WL                                                           |                               |
|                   | • Take a #15 hand file to working length.                                                                      |                               |
|                   | Take a wild make the to working longuin                                                                        |                               |
|                   | Shape and Finish Canal                                                                                         |                               |
|                   | •Fill chamber with EdgeLube™ EDTA liquid                                                                       |                               |
|                   | • Take S1 to Working Length                                                                                    |                               |
|                   | •Rinse with EdgeLube <sup>TM</sup> EDTA liquid                                                                 |                               |
|                   | •Recapitulate #10 hand file to Working Length                                                                  |                               |
|                   | • Take S2 to Working Length                                                                                    |                               |
|                   | •Rinse with EdgeLube <sup>TM</sup> EDTA liquid                                                                 |                               |
|                   | •Recapitulate #10 hand file to Working Length                                                                  |                               |
|                   | • Take F1 to Working Length                                                                                    |                               |
|                   | •Rinse with EdgeLube <sup>TM</sup> EDTA liquid                                                                 |                               |
|                   | •Recapitulate #10 hand file to Working Length                                                                  |                               |
|                   | •If a larger file is needed, then use F2 & F3                                                                  |                               |
|                   | • Disinfect and Obturate Canals with EdgeTaper™ Gutta Percha Points                                            |                               |
|                   | Curved/Narrow/Long Canals                                                                                      |                               |
|                   | Glide Path in Coronal 2/3                                                                                      |                               |
|                   | •Fill chamber with EdgeLube™ EDTA liquid                                                                       |                               |
|                   | •Take #10 hand file 2/3 down canal                                                                             |                               |
|                   | * Lake #10 Hand the 2/3 down canal                                                                             |                               |
|                   | Optional Steps:                                                                                                |                               |
|                   | • Take a #15 hand file 2/3 down canal                                                                          |                               |
|                   | * Lake a #15 Hallu life 2/5 down callai                                                                        |                               |
|                   | Shape Coronal 2/3 of Canal                                                                                     |                               |
|                   | Shape Colonal 2/3 of Canal                                                                                     | DFU-RF-US Rev D 06/23         |
|                   |                                                                                                    |                               |

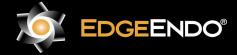

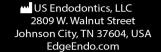

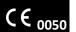

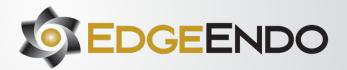

|                   | •Fill chamber with EdgeLube™ EDTA liquid<br>•Take SX to length of hand files Form Glide Path in Apical 1/3                                                                                  |                                |
|-------------------|----------------------------------------------------------------------------------------------------|--------------------------------|
|                   | •Fill chamber with EdgeLube™ EDTA liquid                                                                                                    |                                |
|                   | • Take #10 hand file to estimated Working Length.                                                                                                    |                                |
|                   | •Establish working length with Apex Locator using handfile or X-ray.                                                                                                    |                                |
|                   | Establish working length with ripor Establish asing hartene of Array.                                                                                                    |                                |
|                   | Optional Steps:                                                                                                    |                                |
|                   | •Established canal patency by taking #10 1mm past WL                                                                                                    |                                |
|                   | • Take a #15 hand file to working length                                                                                                    |                                |
|                   |                                                                                                    |                                |
|                   | Shape and Finish Apical 1/3                                                                                                    |                                |
|                   | •Fill chamber with EdgeLube™ EDTA liquid                                                                                                    |                                |
|                   | •Take S1 to Working Length                                                                                                    |                                |
|                   | •Rinse with EdgeLube™ EDTA liquid                                                                                                    |                                |
|                   | •Recapitulate #10 hand file to Working Length                                                                                                    |                                |
|                   | •Take S2 to Working Length                                                                                                    |                                |
|                   | •Rinse with EdgeLube™ EDTA liquid                                                                                                    |                                |
|                   | •Recapitulate #10 hand file to Working Length                                                                                                    |                                |
|                   | •Take F1 to Working Length                                                                                                    |                                |
|                   | •Rinse with EdgeLube™ EDTA liquid                                                                                                    |                                |
|                   | •Recapitulate #10 hand file to Working Length                                                                                                    |                                |
|                   | •If a larger file is needed then use F2 & F3                                                                                                    |                                |
|                   | •Disinfect and Obturate Canals with EdgeTaper <sup>TM</sup> Gutta Percha Points                                                                                                    |                                |
| EdgeTaper Encore  | Step By Step instructions                                                                                                    | Speed: 300-400 rpm             |
| Platinum          | Create straight line access to all canal orifices.                                                                                                    | Torque: 4.0-5.2 Ncm/ (408-530  |
| (Rotary Files)    | 2. Irrigate and fill the chamber with EdgeLube <sup>TM</sup> 17% Liquid EDTA and establish the Glide Path using small hand files.                                                           | gcm)                           |
|                   | Determine the Working Length and verify canal patency.                                                                                                    |                                |
|                   | 3. Always irrigate after each file with EdgeLube and if needed, expand the GlidePath using EdgeTaper Encore Platinum                                                                        |                                |
|                   | GX.                                                                                                    |                                |
|                   | 4. With the canal filled with EdgeLube and following the GlidePath, use EdgeTaper Encore Platinum X1. Advance the                                                                           |                                |
|                   | file 2mm further down the canal each time using multiple inward-strokes with moderate pressure while brushing the sides of the canal on the out-stroke until the working length is reached. |                                |
|                   | 5. Next use the EdgeTaper Encore Platinum X2 as described in Step 4 until the working length is passively reached.                                                                          |                                |
|                   | 6. If the apical flutes of the X2 is loaded with dentin, the canal may be fully shaped and ready to be Apically Gauged.                                                                     |                                |
|                   | 7. Apically Gauge the apical formen of the canal foramen with a #25 size hand file. If the file reaches the working                                                                         |                                |
|                   | length and has a snug fit, the canal is shaped and ready for disinfection.                                                                                                    |                                |
|                   | If the #25 hand is loose at the Working Length, then continue shaping with Edge Taper Encore Platinum X3 and if needed,                                                                     |                                |
|                   | the Edge Taper Encore Platinum X4, gauging after each instrument with a #30 or #40 hand files respectively.                                                                                 |                                |
| EdgeTaper Retreat | Product Type: D1, D2, D3                                                                                                    | Speed: 350 RPM                 |
| (Rotary Files)    | Specification: #20, #25, #30                                                                                                    | Torque: 3.0 Ncm                |
| Edge V-Taper      | STEP BY STEP INSTRUCTIONS:                                                                                                    | Speed: 300-400 rpm             |
| (Rotary Files)    | 1. Create straight line access to all canal orifices.                                                                                                    | Torque: 4.0 - 5.2 Ncm/ 408-530 |
| ,                 | 2. Irrigate and fill the chamber with EdgeLubeTM 17% Liquid EDTA and establish the Glide Path using small hand                                                                              | gcm                            |
|                   | files. Determine the Working Length and verify canal patency.                                                                                                    |                                |
|                   | · · · · · · · · · · · · · · · · · · ·                                                                                                    |                                |

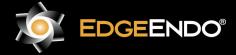

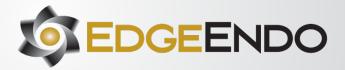

- 3. Always irrigate after each file with EdgeLube and if needed, expand the GlidePath using Edge V-Taper HT NiTi GlidePath files 13/03 and/or 14/03.
- 4. With the canal filled with EdgeLube and following the GlidePath, use Edge V-Taper HT NiTi 17/04. Advance the file 2mm further down the canal each time using multiple inward-strokes with moderate pressure while brushing the sides of the canal on the out-stroke until the working length is reached.
- 5. Next use the Edge V-Taper HT NiTi 20/06 as described in Step 4 until the working length is passively reached.
- 6. If the apical flutes of the 20/06 is loaded with dentin, the canal may be fully shaped and ready to be Apically Gauged.
- 7. Apically Gauge the apical formen of the canal foramen with a #20 size hand file. If the file reaches the working length and has a snug fit, the canal is shaped and ready for disinfection.
- 8. If the #20 handfile is loose at the Working Length, then continue shaping with Edge V-Taper HT NiTi 25/06 and if needed, the larger Edge V-Taper HT NiTi files gauging after each instrument with a #30, #35, #40, #45 or #50 hand files respectively. Irrigate and recapitulate with a small-sized hand file after each EdgeV-Taper HT instrument.

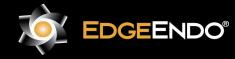